# **E-Mail - Artikelübersicht**

## **Bedienen der CommuniGate-Webmail-Oberfläche**

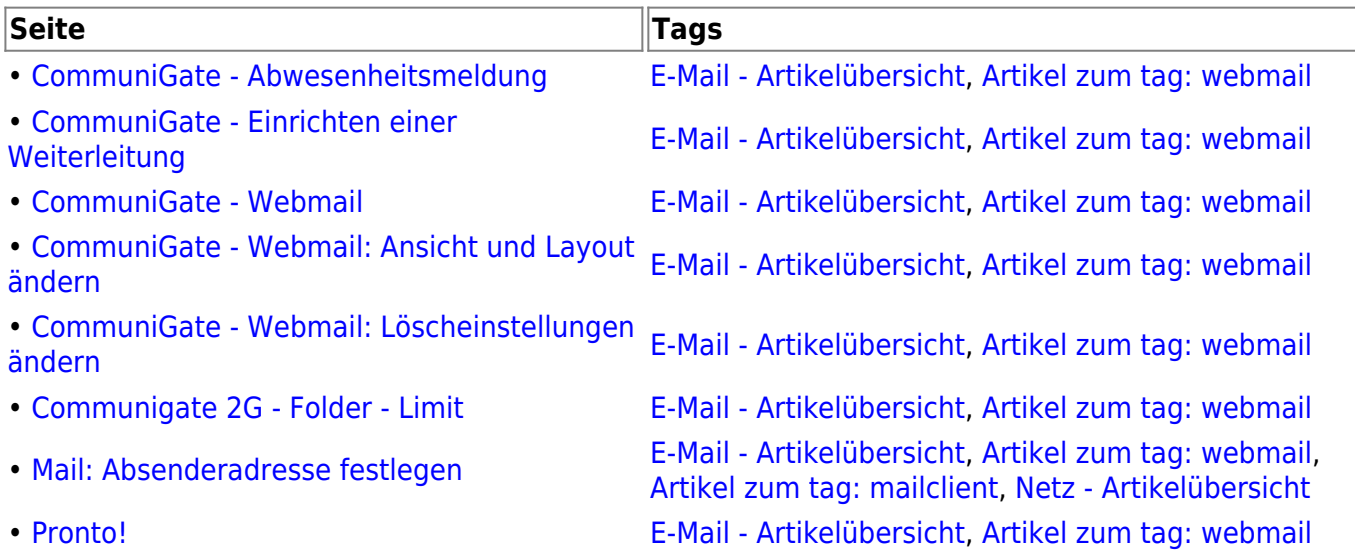

## **CommuniGate-Kalenderfunktion**

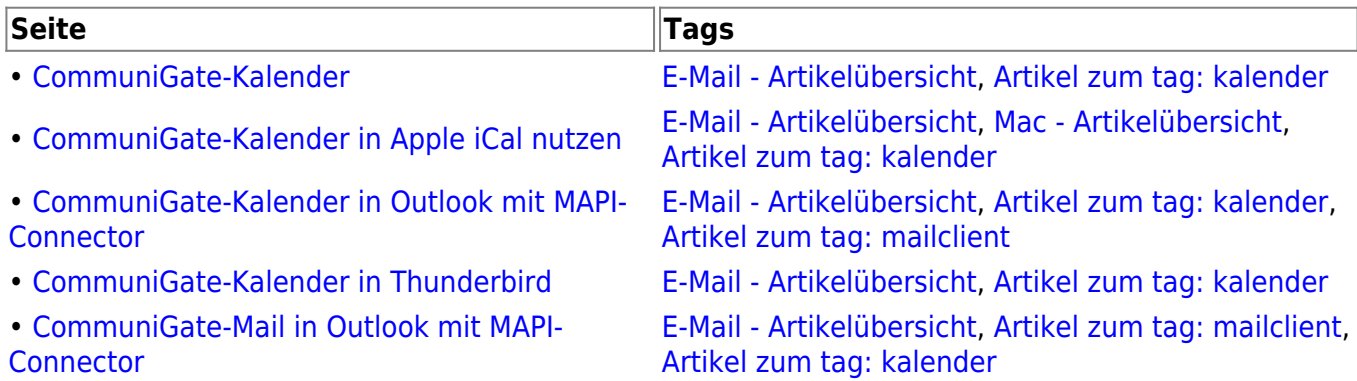

## **Mailclienten (Outlook, Thunderbird ...)**

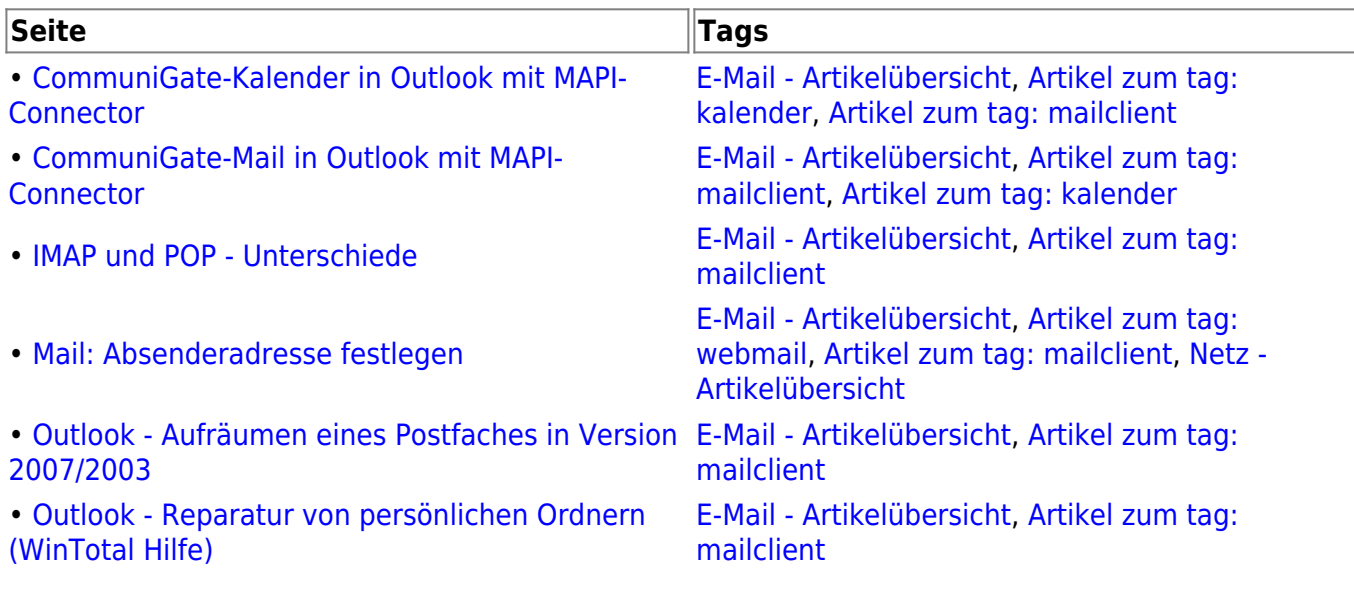

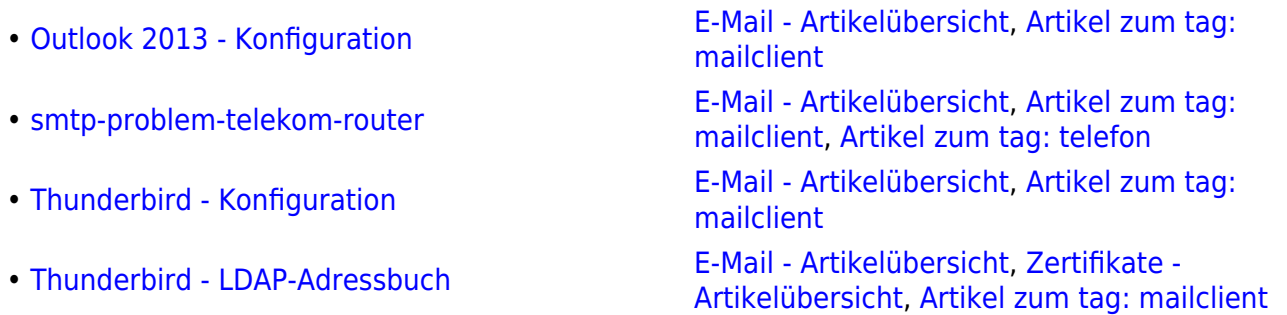

#### **Mailinglisten**

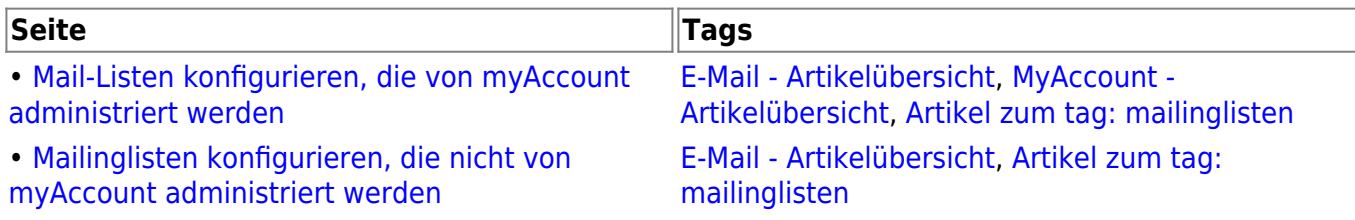

#### **Mobile Geräte**

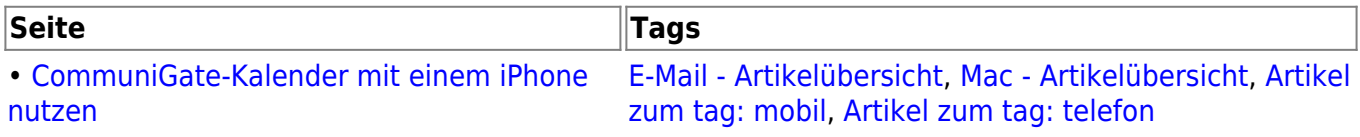

## **Sicherheit (Virenschutz +Zertikate etc.)**

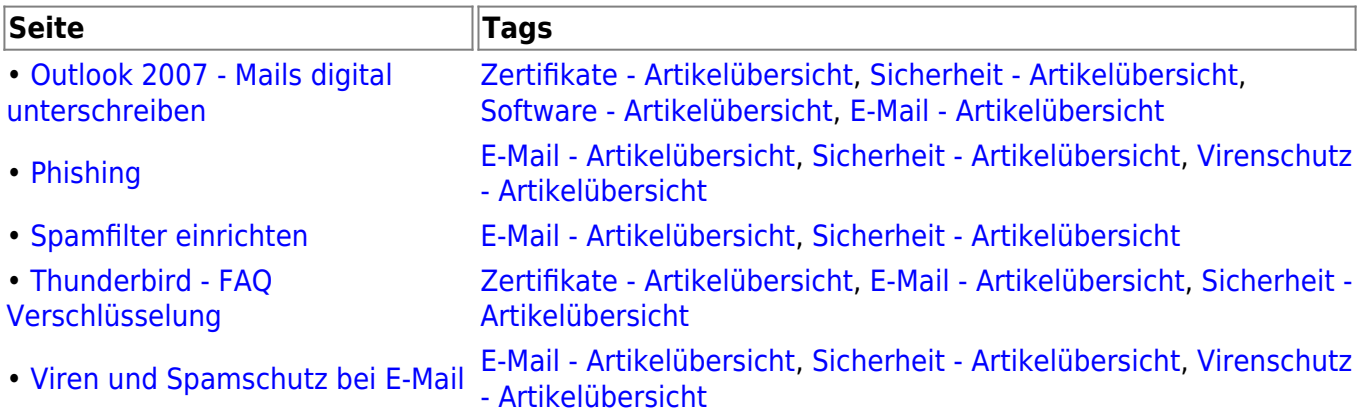

From: <https://www.wiki.uni-freiburg.de/rz/> - **RZ**

Permanent link: **<https://www.wiki.uni-freiburg.de/rz/doku.php?id=tag:e-mail>**

Last update: **2012/12/18 09:26**

 $\pmb{\times}$